## **Ответы на вопросы вебинара, проведенного ФГБУ «ФЦТ» 24 ноября 2023 года.**

**Внесение сведений о приеме на обучение по образовательным программам среднего профессионального образования образовательными организациями среднего профессионального образования в ФИС ГИА и приема. Предоставление сведений об обучающихся ОО СПО, необходимых для ведения воинского учета.**

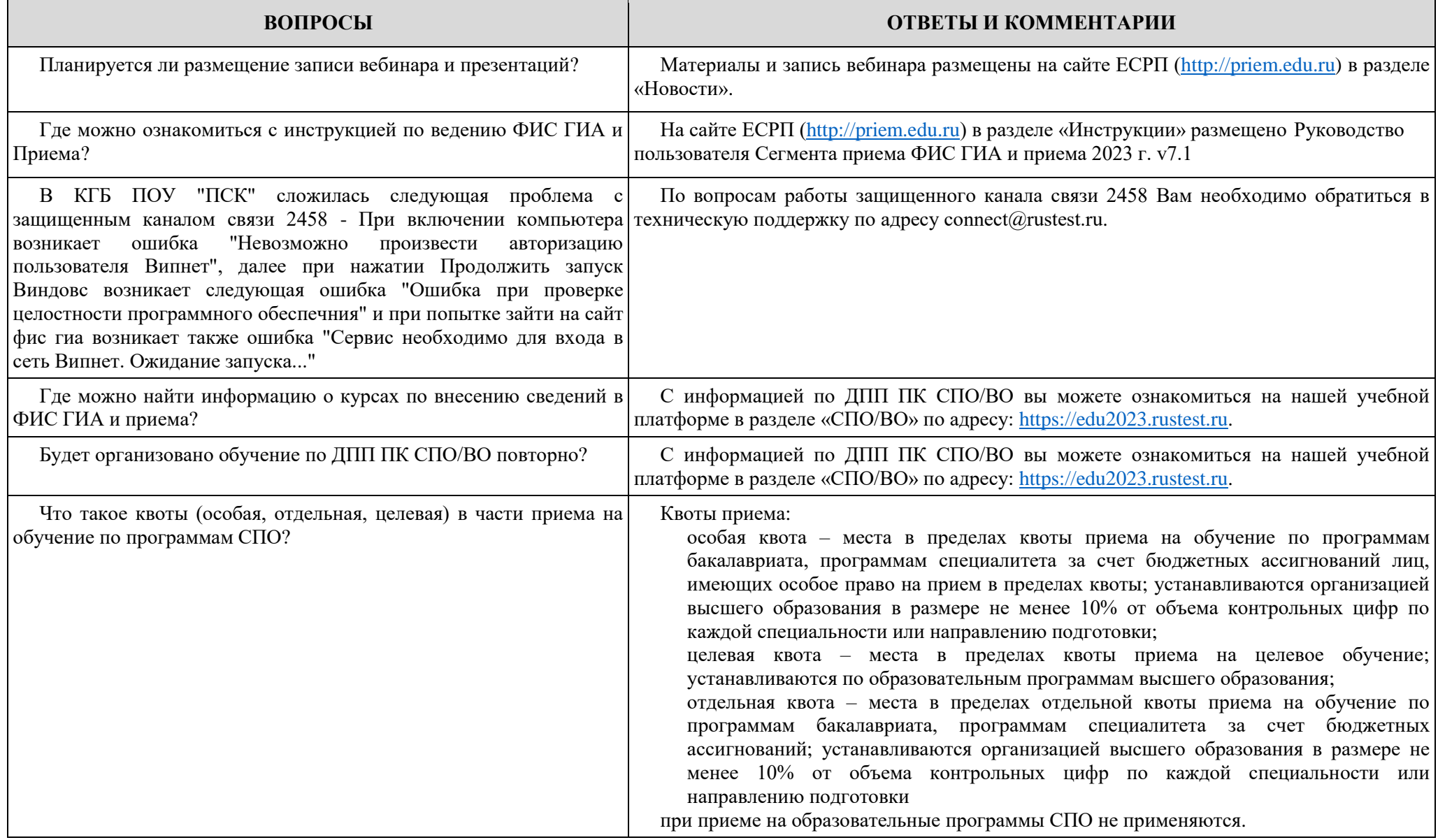

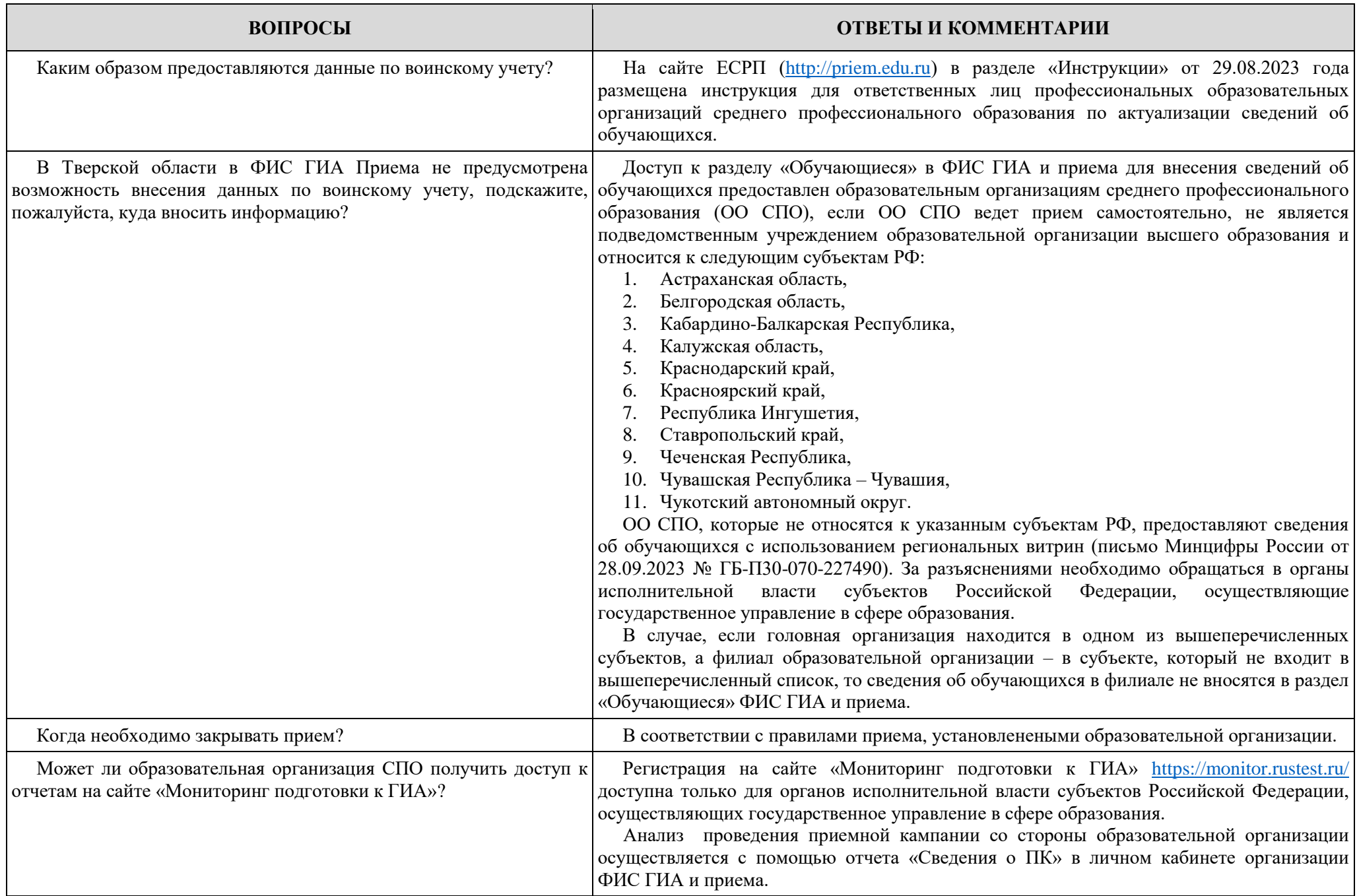